## **1. Fachlicher Hintergrund**

**8**

Als Strichcode oder Barcode bezeichnet man eine, durch optische Lesegeräte wie z. B. Scanner, lesbare Schrift, die aus verschiedenen breiten, parallelen Strichen und Lücken besteht.

Auf fast allen Artikeln des täglichen Bedarfs befindet sich die Europäische Artikelnummer, der EAN-Code. Er dient zur eindeutigen Identifizierung von Herstellern und Waren. Der EAN-Code besteht aus einer 13-stelligen oder 8-stelligen Ziffernfolge der Ziffern 0 bis 9 und dem zugehörigen Strichcode (EAN 13 für Standardartikel und EAN 8 für kleinvolumige Artikel). Des Weiteren gibt es verschiedene Sonderformen des EAN-Codes, wie z. B. für mengen- oder gewichtsabhängige Waren oder für sogenannte Instore-Anwendungen innerhalb eines Marktes oder einer Handelskette. Bei diesen Sonderformen beginnt der Strichcode mit einer 2.

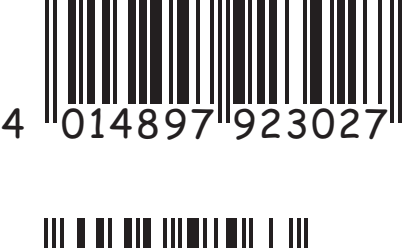

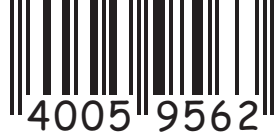

Der Strichcode kann von einem Strichcodeleser einer Computerkasse gelesen werden. Erkennt der Leser den Code nicht, so muss die Ziffernfolge des EAN-Codes von Hand eingegeben werden.

Beim EAN 13 kennzeichnen die beiden ersten Ziffern das Land, in welchem Code beantragt wurde (Deutschland 40 bis 43), und die folgenden fünf Ziffern den Hersteller. Die nächsten Fight Ziffern bilden die Artikelnummer des Herstellers. Die letzte Ziffer ist eine Prüfziffer. Diese benötigt manuell der EAN-Code manuell eingetippt werden muss. Es erfolgt eine Fehlermeldung, wenn der Code die Korrekt Angegeben wird. n einem Strichtrodeleser einer Computerkasse geles Werder<br>
Ziffernfolge des EAN-Codes von Hand eingegeber anden.<br>
Frem die beiden ersten Ziffern das Land, in welchem Code<br>
folgenden fünf Ziffern den Hersteller. Die proposi Externfolge des EAN-Codes von Hand eingegebert Ziffernfolge des EAN-Codes von Hand eingegebert den.<br>
Externfolge des EAN-Codes von Hand eingegebert den.<br>
Digenden fünf Ziffern den Hersteller. Die production and eingegebert

Bei der Prüfzifferberechnung wird die Summe der ersten zwolf iffern gebildet, wobei die Ziffern verschieden gewichtet werden, nämlich – von links nach rechts von Faktoren 1, 3, 1, 3 usw. Die Differenz zwischen der Summe, die sich ergibt und dem nächsten Vielfachen von 10 ist die Prüfziffer.

Betrachtet man obiges Beispiel so erhält man:

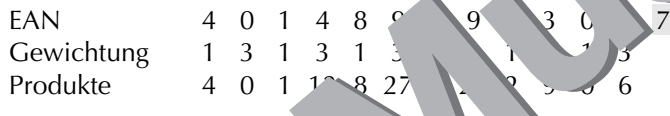

Die Produktsumme (ohne Produktsumme (ohne Prüfziffer 7.

Der EAN 8-Code beginnt mit Gewichtung drei.

## **2. Auswertung**

- Wird der EAN-Code von Hand eingegeben, so dient die Prüfziffer zur Kontrolle der Eingabe. Bei falscher Eingabe der Ziffernfolge wird der EAN-Code von der Computerkasse i. Allg. nicht akzeptiert. Typische Eingabefehler sind einfache Tippfehler oder das Vertauschen zweier Ziffern.
- Mit Hilfe der Prüfziffer werden alle einfachen Tippfehler von der Computerkasse erkannt, da die Differenz der richtigen und falschen Ziffer weder zehn (bei Gewichtung eins) noch ein Vielfaches von zehn (bei Gewichtung drei) sein kann. Die Produktsumme ergibt somit niemals ein Vielfaches von zehn.
- Trotz der Prüfziffer werden jedoch nicht alle Vertauschungen von Ziffern erkannt. So beeinflussen Vertauschungen der Ziffernpaare 05 und 50, 16 und 61, 27 und 72, 38 und 83 sowie 49 und 94 zwar die Produktsumme, jedoch verändert sich dieser Wert, unabhängig von der Gewichtung, nur um zehn.
- Ein Code, der darauf basiert, mit einer Prüfzahl eine Zehnerzahl zu erzeugen, erkennt niemals beide typischen Eingabefehler gleichzeitig. Wählt man für die Gewichtung die Faktoren 1, 2, 1, 2, ..., so werden von der Computerkasse alle einfachen Vertauschungen zweier Ziffern erkannt, jedoch nicht alle Einzelfehler.